Eva Ferreira Liliana Pinho

# PROBLEMA 1 - MATEMÁTICA <sup>ENIA</sup> I, <sup>-</sup> MAII<br>NUMÉRICA II

Departamento de Matemática Faculdade de Ciências e Tecnologia Universidade de Coimbra 2013

## 1 Exercício

Seja  $f: \mathbb{R}^n \longrightarrow \mathbb{R}, \forall z \in \mathbb{R}^n, \tilde{f}(z) = f(x), \exists S: x = Sz + s, S \in \mathbb{R}^{n \times n}, e_s \in \mathbb{R}^n$ . Sabemos então que  $f : \mathbb{R}^n \longrightarrow \mathbb{R}$  e que  $\tilde{f} : \mathbb{R}^n \longrightarrow \mathbb{R}$ .

Suponhamos

$$
\alpha: \mathbb{R}^n \longrightarrow \mathbb{R}
$$
  
 
$$
z \longrightarrow Sz + s = \alpha(z) = x
$$

Logo,  $\tilde{f}(z) = f(Sz + s) = f(\alpha(z)) = f(x)$ . Pode-se então definir  $\tilde{f}$  como sendo uma função composta  $\tilde{f} = f \circ \alpha$ .

Pelo teorema da derivada da função composta sabemos que

$$
D\tilde{f}(z) = Df(\alpha(z)) \times D\alpha(z) = Df(x) \times D\alpha(z)
$$

Note-se que  $D\alpha(z) = D(Sz + s) = S$ . Vem então que  $D\tilde{f}(z) = Df(x) \times S$ . Relembremos que,  $\forall g$  uma função de  $\mathbb{R}^n$  em  $\mathbb{R}^m$  temos:

$$
Dg(x) = \begin{bmatrix} \frac{\delta g_1}{\delta x_1}(x) & \frac{\delta g_2}{\delta x_1}(x) & \frac{\delta g_3}{\delta x_1}(x) & \cdots & \frac{\delta g_m}{\delta x_1}(x) \\ \frac{\delta g_1}{\delta x_2}(x) & \frac{\delta g_2}{\delta x_2}(x) & \frac{\delta g_3}{\delta x_2}(x) & \cdots & \frac{\delta g_m}{\delta x_2}(x) \\ \vdots & \vdots & \vdots & \vdots \\ \frac{\delta g_1}{\delta x_n}(x) & \frac{\delta g_2}{\delta x_n}(x) & \frac{\delta g_3}{\delta x_n}(x) & \cdots & \frac{\delta g_m}{\delta x_n}(x) \end{bmatrix}
$$

e que

.

$$
\nabla g(x) = \begin{bmatrix}\n\frac{\delta g_1}{\delta x_1}(x) & \frac{\delta g_1}{\delta x_2}(x) & \frac{\delta g_1}{\delta x_3}(x) & \cdots & \frac{\delta g_1}{\delta x_n}(x) \\
\frac{\delta g_2}{\delta x_1}(x) & \frac{\delta g_2}{\delta x_2}(x) & \frac{\delta g_2}{\delta x_3}(x) & \cdots & \frac{\delta g_2}{\delta x_n}(x) \\
\vdots & \vdots & \ddots & \vdots \\
\frac{\delta g_m}{\delta x_1}(x) & \frac{\delta g_m}{\delta x_2}(x) & \frac{\delta g_m}{\delta x_3}(x) & \cdots & \frac{\delta g_m}{\delta x_n}(x)\n\end{bmatrix}
$$

Apliquemos agora a transposta em  $D\tilde{f}(z) = Df(x) \times S$ . Obtemos então  $\nabla \tilde{f}(z) = S^T \times \nabla f(x).$ 

Consideremos agora

$$
\begin{array}{rcl}\n\gamma: \mathbb{R} & \longrightarrow & \mathbb{R}^n \\
x & \longrightarrow & \nabla f(x)\n\end{array}
$$

Por definição a  $D\gamma(x) = \nabla^2 f(x)$ . Se considerarmos agora

$$
\begin{array}{rcl}\n\tilde{\gamma} : \mathbb{R} & \longrightarrow & \mathbb{R}^n \\
z & \longrightarrow & \nabla \tilde{f}(z)\n\end{array}
$$

Temos que  $D\tilde{\gamma}(z) = \nabla^2 \tilde{f}(z)$ . Podemos concluir que  $\tilde{\gamma} = S^T(\gamma \circ \alpha)$  se voltarmos a aplicar a derivada da função composta vem que:

$$
\nabla^2 \tilde{f}(z) = D\tilde{\gamma}(z) = D(S^T(\gamma \circ \alpha(z))) = S^T D \gamma(\alpha(z)) \times D \alpha(z) = S^T D \gamma(x) S = S^T \nabla^2 f(x) S
$$

## 2 Exercício

#### 2.1

Dado o sistema

$$
\begin{cases}\n\frac{x^2}{186^2} - \frac{y^2}{300^2 - 186^2} = 1 \\
\frac{(y - 500)^2}{279^2} - \frac{(x - 300)^2}{500^2 - 279^2} = 1\n\end{cases}
$$

Pretendemos saber quantas soluções podemos obter. Resolvendo todas as equações em ordem a x, inserimos na linha de comando do MatLab:

 $\gg w = -1500 : 200 : 1500;$  $\Rightarrow$   $x1 = sqrt((300^2 - 186^2) * (((w.^2)/186^2) - 1));$  $\Rightarrow$   $x^2 = -(sqrt((300^2 - 186^2) * (((w.^2)/186^2) - 1)));$  $\Rightarrow$   $x3 = 500 + 279 * sqrt(1 + ((w - 300).^{2}/(500^{2} - 279^{2}))),$  $\Rightarrow$   $x4 = 500 - 279 * sqrt(1 + ((w - 300).^{2}/(500^{2} - 279^{2}))),$  $>> plot(w, x1, w, x2, w, x3, w, x4)$ 

O resultado desta operação foi o gráfico seguinte:

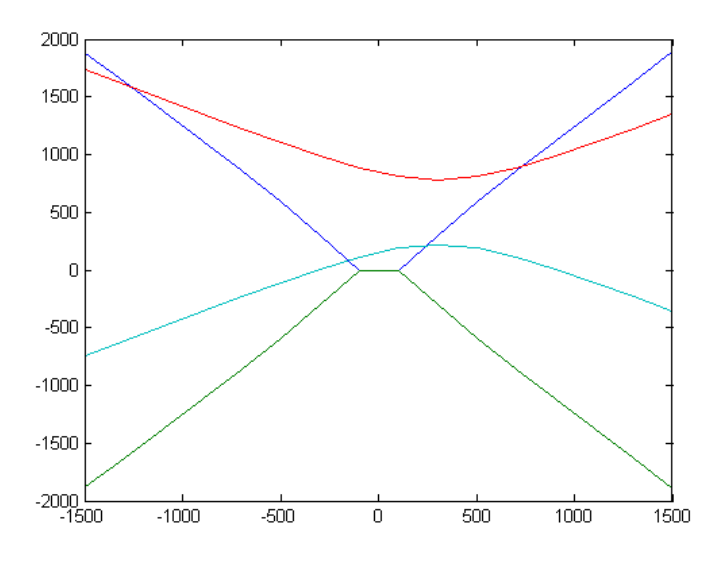

Figura 1: Gráfico 1 MatLab

Apesar do gráfico apresentado ser este há um detalhe incorrecto no mesmo. A frente apresentamos o gráfico correcto.

Podemos observar que existem quatro intersecções entre os gráficos, que seria as possibilidades de posição para o barco, logo, o sistema tem quatro soluções.

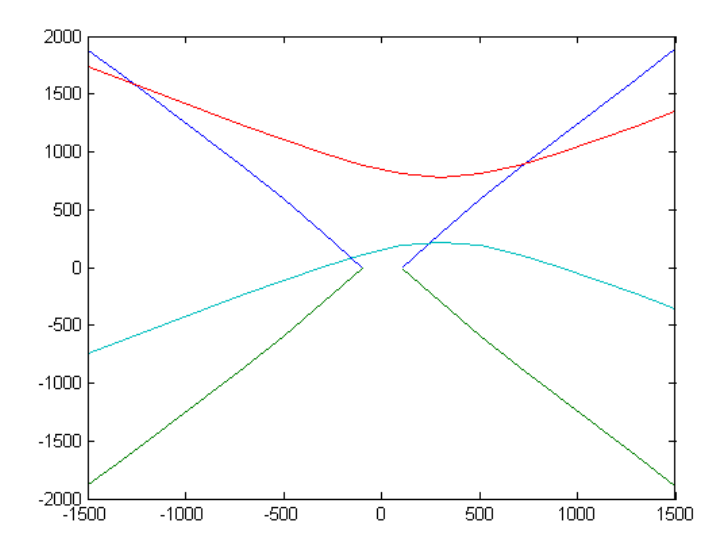

Figura 2: Gráfico 1 Corrigido

#### 2.2

Para responder a esta alínea criamos três funções auxiliares, são elas as seguintes:

function  $F = F(u)$ format long  $F = \frac{u(1)^2}{186^2} - \frac{u(2)^2}{300^2 - 186^2} - 1; \frac{(u(2) - 500)^2}{279^2} - \frac{(u(1) - 300)^2}{500^2 - 279^2} - 1;$ end function  $J = J(u)$ format long  $J = \frac{2*u(1)}{186^2} - \frac{2*u(2)}{300^2-18}$  $\frac{2*u(2)}{300^2-186^2}$ ;  $-\frac{2*(u(1)-300)}{500^2-279^2}$ 5002−279<sup>2</sup>  $2*(u(2)-500)$  $\frac{(2)-500}{279^2};$ end function  $A = N(u)$ format long  $A = u;$ while(norm( $F(u)$ , 2) > 10<sup>(-10)</sup>)  $u = u + (J(u) - F(u)));$  $A = [Au];$ end

Para o valor inicial  $[-1200, 1500]^T$  o programa efectuou 5 iterações, o resultado dado pelo MatLab foi:

 $\sqrt{ }$ −1200.00000000 −1278.53675064 −1273.36561589 −1273.34280116 −1273.34280071 <sup>1500</sup>.00000000 1600.84984328 1594.14437698 1594.11452123 1594.<sup>11452064</sup> Sendo que a solução encontrada é  $[-1273.34280071, 1594.11452064]^T$ .

Já utilizando a solução inicial  $[-200, 0]^T$  o programa efectuou 5 iterações, e o resultado dado pelo MatLab foi:

 $\sqrt{ }$  $\begin{bmatrix} -200.00000000 & -186.490000000 & -193.407992135 & -193.294583201 & -193.294554044 \ 0 & 65.230996874 & 66.529539175 & 66.564891622 & 66.564901359 \end{bmatrix}$ Sendo a solução  $[-193.294554044, 66.564901359]^T$ .

Para o valor inicial  $[300, 0]^T$  o programa efectuou 6 iterações, o resultado dado pelo MatLab foi:

 $\sqrt{ }$ 300.00000000 207.66000000 255.18100132 254.21632673 254.22112043 254.22112043 0 172.15900000 217.53394246 219.301820372 219.30699157 219.<sup>30699160</sup> Sendo que a solução encontrada é [254.221120438, 219.306991605]<sup>T</sup>.

Já utilizando a solução inicial  $[750, 1000]^T$  o programa efectuou 5 iterações, e o resultado dado pelo MatLab foi:

 $\sqrt{ }$ 750.00000000 745.83564632 740.43536062 740.32885256 740.32882217 <sup>1000</sup>.00000000 917.70595501 907.00263840 906.82598688 906.<sup>82593996</sup>

Sendo a solução [740.32882217, 906.82593996]<sup>T</sup>.

Todos os valores iniciais foram escolhido olhando para o gráfico e procurando pontos nos arredores das intersecções entre as hipérboles.

#### 2.3

Começamos com o ponto inicial e na solução correspondente que obtivemos na pergunta anterior. De facto, temos um número finito de iterações, porém por serem tão poucas, n˜ao pudemos formar uma sucess˜ao, mas pudemos analisar o comportamento de

$$
\frac{||x_{k+1} - x_*||}{||x_k - x_*||}
$$

Para analisar a convergência criámos uma função auxiliar:

function  $B = \text{conv}(n, u, p)$ format long  $A = N(u);$  $B = zeros(n-2, 1);$  $for i = 1 : n - 2B(i, 1) = norm((A(:, i + 1) - A(:, n)), 2)/(norm((A(:, i) - A(:, n)), 2))^p;$ end

Escolhemos analizar o ponto inicial  $[300, 0]^T$  apenas porque é o ponto que implica mais iterações. O resultado dado pelo MatLab:

 $conv(6, [300; 0], 2)$ 

 $ans =$ 

.001320222781353 .000459180646632 .001734612643182 .000595062700138

Pudemos concluir que a convergencia é em média quadrática. Se experimentassemos outros valores para p viamos que diverge.

### 2.4

Cada par de estações define uma hipérbole, mas como o tempo de recepção do sinal  $\acute{e}$  contado, sabemos em qual dos braços da hipérbole se encontra o barco, com dois pares de estações temos quatro hipóteses de posição para o barco, mas conseguimos determinar através do tempo de recepção do sinal quais as duas curvas onde se encontra o barco. Essas duas curvas apenas se intersectam uma vez, e essa será a posição do barco.